Roses are red, violets are blue, who needs a Valentine when we have users like you!

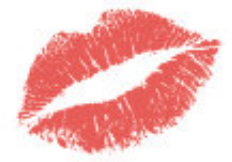

Let's take it to the next level...

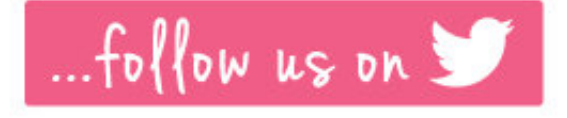

Tell us what you think!

Fill out this quick user survey here for the chance to win a free t-shirt

What's New?

## In Our System

Every week, we update and improve our solution to make sure that your iBE.net experience is the best it can be. You can check out what's new by clicking [here](http://cts.vresp.com/c/?iBE.net/a45845323e/fe5067cedf/1e46cfe4ad) for our Release Notes.

These improvements are all part of our roadmap, laid out in new post from founder Richard [Minney:](http://cts.vresp.com/c/?iBE.net/a45845323e/fe5067cedf/2775fcdb87) **Product Direction - Where** are we going with [iBE.net?](http://cts.vresp.com/c/?iBE.net/a45845323e/fe5067cedf/b27a626d08)

## In Our Community

The more you know, the better your work will be. We've added new help documentation so that you can take full advantage of our system. Find our help documents [here.](http://cts.vresp.com/c/?iBE.net/a45845323e/fe5067cedf/0a097d2f49)

Along with our weekly blog posts, we've also introduced a new series of product-specific [blogs](http://cts.vresp.com/c/?iBE.net/a45845323e/fe5067cedf/8ad99de6c7) offering tips and tricks detailing how you can utilize iBE.net.

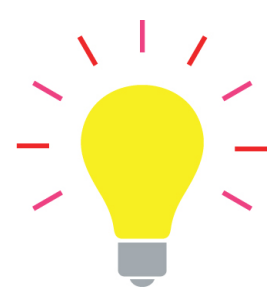

## iBE.net Tip of the Month: Speed Up Project Creation

Click the add task button repeatedly to add several blank tasks at once. Once you have entered the first description, you can hit the return key to take you directly down to the next description that needs entering without ever having to stop and fuss with the mouse. Using the Tab key will take you across the row so you can quickly type in dates as well.

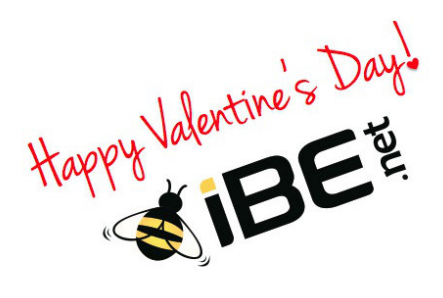

## Click to view this email in a [browser](http://hosted.verticalresponse.com/1510579/a45845323e/TEST/TEST/)

If you no longer wish to receive these emails, please reply to this message with "Unsubscribe" in the subject line or simply click on the following link: [Unsubscribe](http://cts.vresp.com/u?a45845323e/fe5067cedf/)

iBE.net 44 W. 28th Street NY, New York 10001 US

[Read](http://www.verticalresponse.com/content/pm_policy.html) the VerticalResponse marketing policy.

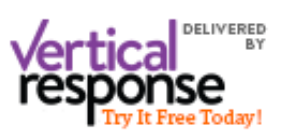